# اسپكتروفتومتر پلاسما جفت شده القايي ICP مدل ICPS-7510

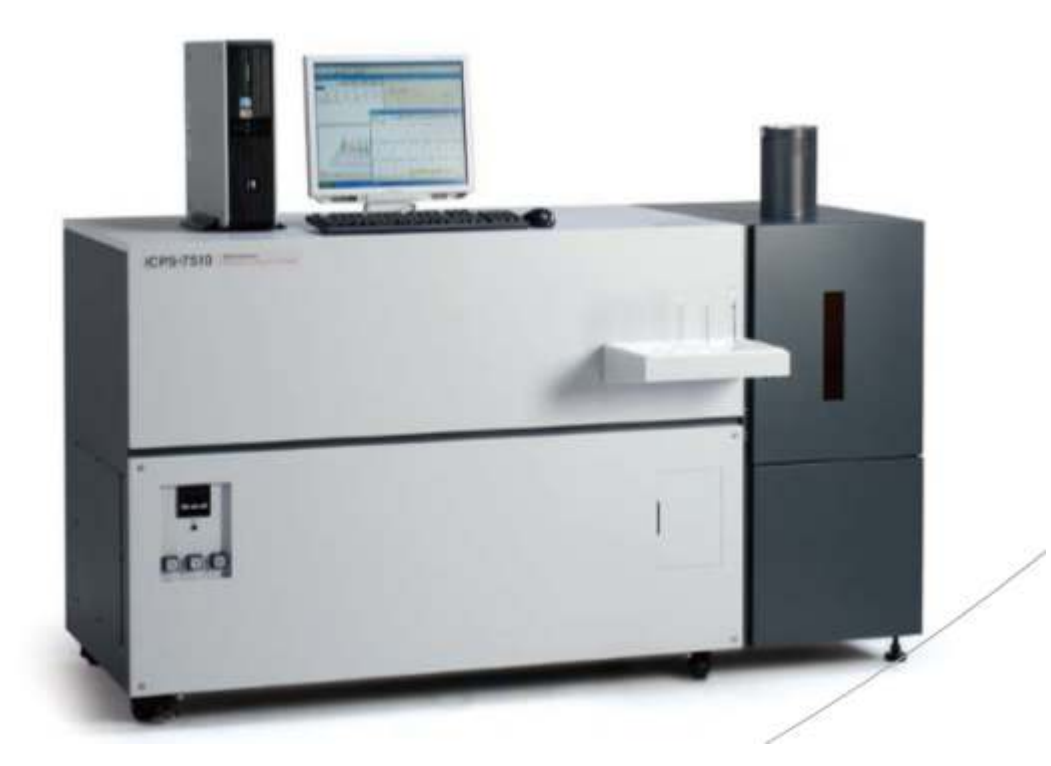

اسپكتروفتومتر پلاسما جفت شده القايي ICP مدل ICPS-7510 با دو منوكروماتور متوالي، محصول شركت Shimadzu كشور ژاپن می باشد . اسپکترومتر کوپل شده القایی ICP مدل ICPS-7510 ، می تواند برای حیطه وسیعی از آنالیز ارزیابی برای تحقیق و توسعه و مديريت محيط زيست مورد استفاده قرار گيرد . اسپكتروفتومتر پلاسما كوپل شده القايي ICP مدل ICPS-7510 گستره وسیعی از آنالیز عناصر را با استفاده از یک طیف سنج انتشار با پلاسما، به صورت نا محدود را مورد مطالعه قرار می دهد .

## ويژگي هاي اسپكتروفتومتر پلاسما جفت شده القايي ICP مدل ICPS-7510 با دو منوكروماتور متوالي

- اندازه گیری دقیق گسترده ای از طول موج ها با وضوح و حساسیت بالا توسط اسپکتروفتومتر پلاسما کوپل شده القایی ICP مدل ICPS-7510 صورت می گیرد .
- انواع نمونه ها را می توان با استفاده از محلول هایی نظیر محلول های اسیدی / آب، و حلال های آلی با اسپکترومتر پلاسما جفت شده القايي ICP مدل ICPS-7510 انجام داد .
- ﴿ رَنراتور فركانس راديويي داراي منبع تغذيه كافي (حداكثر 1.8 كيلو وات) براي آناليت هاي مختلف توسط اسپكتروسكويي يلاسما جفت شده القايي ICP مدل ICPS-7510 مورد استفاده قرار مي گيرد .
- پایداری عالی در منبع فرکانس رادیویی، طیف سنجی و سرعت جریان سیال گاز در اسپکتروفتومتر پلاسما جفت شده القايي ICP مدل ICPS-7510 ايجاد مي شود .
- استفاده آسان از طيف سنجي پلاسما جفت شده القايي ICP مدل ICPS-7510 و عملكرد پردازش داده ها به صورت منحصر به فرد و خودکار قابل انجام است.
	- اندازه جمع و جور و كوچك اسپكتروفتومتر پلاسما كوپل شده القايي ICP مدل ICPS-7510

## كاربردهاي اسپكتروفتومتر پلاسما كوپل شده القايي ICP مدل ICPS-7510 با دو منوكروماتور متوالي

نتایج دقیق از آنالیز در زمینه های مختلف مانند تشخیص عناصرکه فوق العاده ریز هستند و آنالیز ترکیبات شیمیایی توسط اسيكتروفتومتر يلاسما جفت شده القايي ICP مدل ICPS-7510 قابل انجام است .

اسيكتروفتومتر يلاسما جفت شده القايي ICP مدل ICPS-7510 با دو منوكروماتور متوالي، طيف سنج انتشار يلاسمايي است كه می تواند در برنامه های کاربردی استفاده شود . در اسپکتروسکوپی پلاسما جفت شده القایی ICP مدل ICPS-7510 طیف گسترده ای از ارزیابی بسیار دقیق تحلیلی از عناصر بسیار ریز برای آنالیز، شامل آنالیز غلظت های بالا مانند آنالیز ترکیب شیمیایی مورد نیاز است. چنین برنامه هایی شامل تجزیه و تحلیل عناصر، با دقت بالا برای تحقیق و توسعه، تجزیه و تحلیل عناصر ممهم در کنترل تولید و آنالیز مدیریت زیست محیطی مانند کنترل کیفیت آب است که تاثیر زیادی بر زندگی ما دارد. از جمله کاربردهای اسپكتروفتومتر پلاسما جفت شده القايي ICP مدل ICPS-7510 را مي توان در محيط زيست ، پتروشيمي ، پليمرو شيمي ، مواد ، نیمه رساناها ، سرامیک ها ، پزشکی ، بیولوژی و صنایع غذایی مورد استفاده قرار داد.

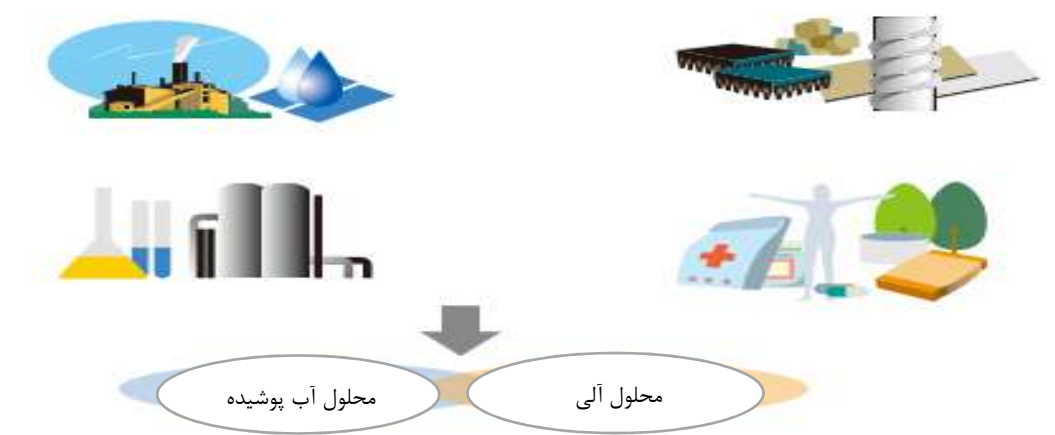

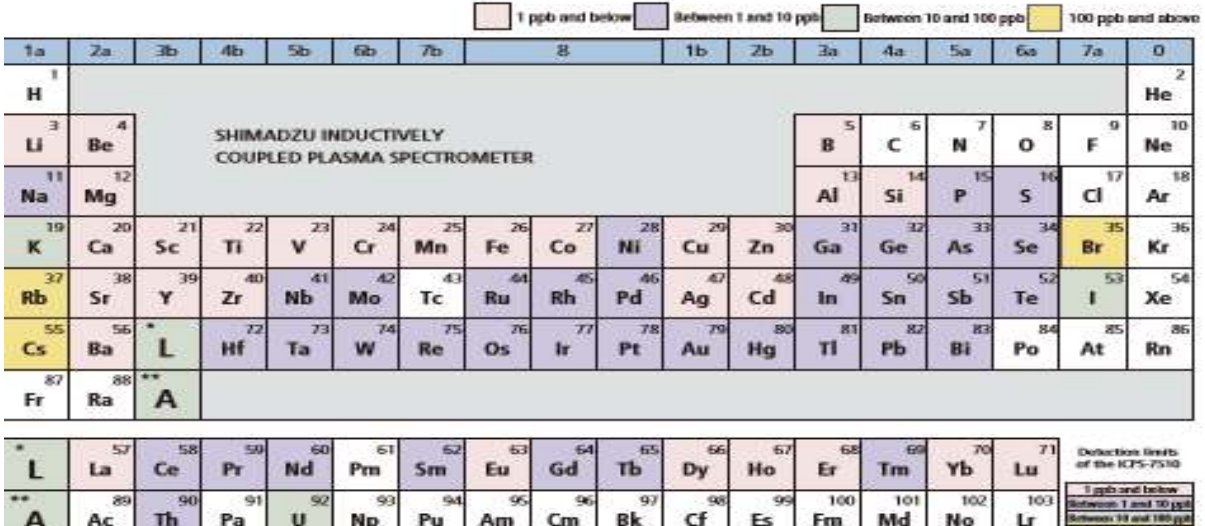

### آناليز داده ها كنترل اسكن طول موج منبع تغذيه ولتاژ منفي آمپلی فایر **Safety** Option  $\Delta$ sensors Spectrometer for Internal<br>standard method ١ **Optical fiber** C مدار ايمنى ٦ Photo-multiplier L ľ  $\overline{\phantom{a}}$ <br>Exit slit پمپ خلاء سيستم خلاء GD Mirror **FRAME REAL** كنترل كننده ژنراتور فركانس راديويي Holographic<br>double grating  $PC$ Axial<br>observation<br>attachment (Windows) ژنراتور فركانس راديويي Spectrometer Mirror **Entrance slit**  $\exists$  Plasma torch  $\sim$ كنترل دما Mass Heater flow controller كنترلر گاز Autosampler كنترلر نمونه برداري اتوماتيك نمونه

## نحوه عملكرد اسپكتروفتومتر پلاسما جفت شده القايي ICP مدل ICPS-7510 با دو منوكروماتور متوالي

پشتیبانی از آنالیز روزمره توسط اسپکترومتر پلاسما جفت شده القایی ICP مدل ICPS-7510 با دو منوکروماتور متوالي

تنظیم آنالیز روزمره ، نظیر بازرسی کیفیت کیت و کنترل کیفی که در آن تجزیه و تحلیل تحت شرایط تحلیلی مشخص انجام می شود. تجزیه و تحلیل مداوم می تواند تحت چندین تحلیل انجام شود، و تجزیه و تحلیل خودکار با استفاده از نمونه گیری خودکار (گزینه) می تواند صرفه جویی قابل توجهی از نیروی کار را انجام دهد. تنظیم شرایط آنالیز و تنظیمات آن توسط کامپیوتر متصل به اسيكتروفتومتر پلاسما كويل شده القايي ICP مدل ICPS-7510 انجام مي شود.

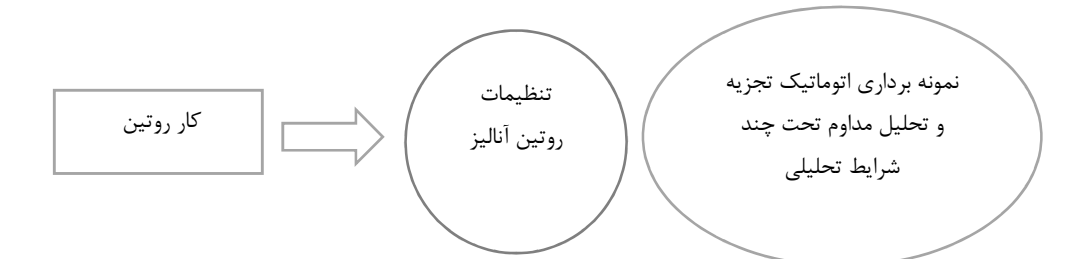

تنظیم دمای منظم برای دست یابی به دقت پایداری توسط اسپکتروفتومتر پلاسما کوپل شده القایی ICP مدل -ICPS 7510 با دو منوکروماتور

طیف سنج اصلی و طیف سنج برای روش استاندارد داخلی (گزینه) به طور دائمی به دمای ثابت تنظیم می شود تا سطح بالایی از دقت و ثبات در نتایج تحلیلی را حفظ کند.

قدرت پلاسمای بهینه در کنترل تجزیه و تحلیل با دقت بالا در توسط اسیکترومتر پلاسما جفت شده القایی ICP مدل ICPS-7510 با دو منوکروماتور

تنظیمات قوی در اسپکتروسکوپی کوپل شده القایی ICPS به صورت خودکار انجام می شود تا تحلیل دقیق با بهترین شعله پلاسما انجام شود.

كنترل سرعت جريان گاز براي ثبات در آناليز توسط اسپكتروسكوپي پلاسما جفت شده القايي ICP مدل ICPS-7510 با دو منوکروماتور

کنترل جریان گاز از طریق کنترل جریان جرم دیجیتال انجام می شود. این مانع از تغییرات در دقت تحلیلی ناشی از تغییرات جریان گاز می شود.

# W.partoshar.com

## اسیکتروفتومتر پلاسما کوپل شده القایی ICP مدل ICPS-7510 با دو منوکروماتور متوالی دارای عملکرد نا محدود

كنترل كامل اسپكتروفتومتر پلاسما كوپل شده القايي ICP مدل ICPS-7510 ، از جمله عملكرد تحليلي، از طريق يک كامپيوتر شخصي انجام مي شود. كنترل اسپكترومتر پلاسما جفت شده القايي ICP مدل ICPS-7510 با دو منوكروماتور متوالي و تغيير شرايط آناليز به صورت اراده و بدون محدوديت ممكن است. آناليز را مي توان از طريق عملكرد اسپكتروسكوپي پلاسما كوپل شده القايي ICP مدل ICPS-7510 به صورت آسان انجام شده و توسط PC كنترل مي شود . اين سيستم حاوي امكاناتي همچون حالت تجزیه و تحلیل روزمره است که در آن انواع مختلفی از نمونه ها را می توان به طور مداوم تجزیه و تحلیل کرد و نیز نتایج حاصل از آنالیز و اندازه گیری را را میتوان در فرمت گزارش چاپ و ذخیره نمود.

نحوه كنترل طيف سنجي نشر اسيكتروفتومتر يلاسما كويل شده القايي ICP مدل ICPS-7510 با دو منوكروماتور متوالي توسط كامييوتر

- تمام جنبه های کنترلی اسپکتروفتومتر پلاسما کوپل شده القایی ICP مدل ICPS-7510 ، نه فقط عملیات تحلیلی را می توان از طریق دستورالعمل های داده شده روی صفحه کامپیوتر انجام داد.
- تجزيه و تحليل را مي توان با معرفي نمونه در اسپكتروفتومتر پلاسما جفت شده القايي ICP مدل ICPS-7510 آغاز كرد زیرا شرایط تحلیلی از قبل تهیه شده است.
- شرایط تحلیلی را می توان با سهولت تغییر داد و یا در حالت معمول قرار داد . حالت تجزیه و تحلیل روزمره که تجزیه و تحلیل مداوم را در شرایط چندگانه انجام می دهد در اسپکتروسکوپی پلاسما کوپل شده القایی ICP مدل ICPS-7510 نيز تعيين شده است.
- نتايج اندازه گيري را مي توان به طور مستقيم در فرمت گزارش به نرم افزار كه معمولا در بازار موجود است گسترش داد.

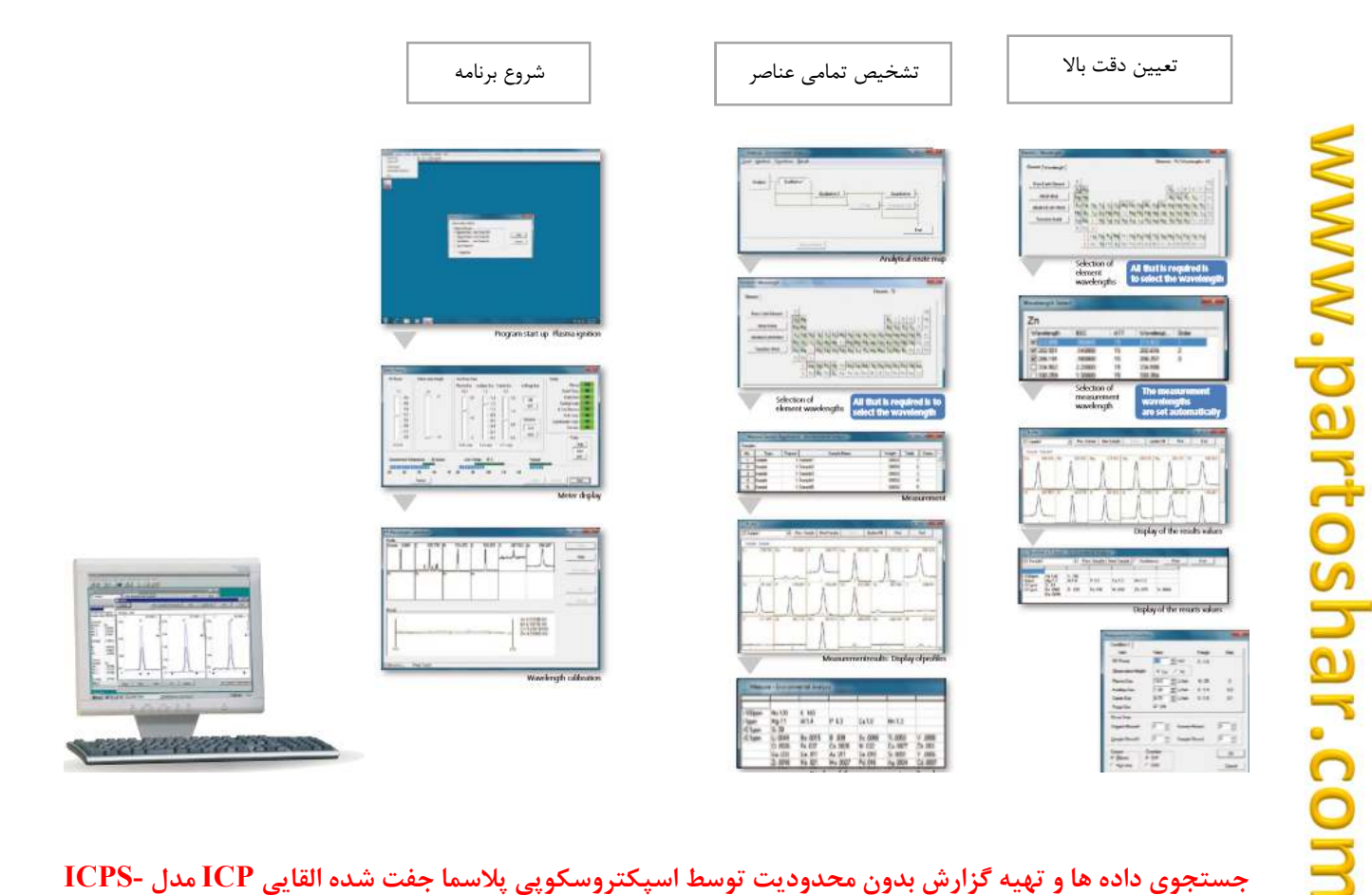

## جستجوی داده ها و تهیه گزارش بدون محدودیت توسط اسپکتروسکوپی پلاسما جفت شده القایی ICP مدل -ICPS 7510 با دو منوکروماتور

شرایط برای تجزیه و تحلیل کمی به طور خودکار از تجزیه و تحلیل کیفی تهیه می شود تا حداقل کار لازم برای آماده سازی برای اندازه گیری انجام شود.

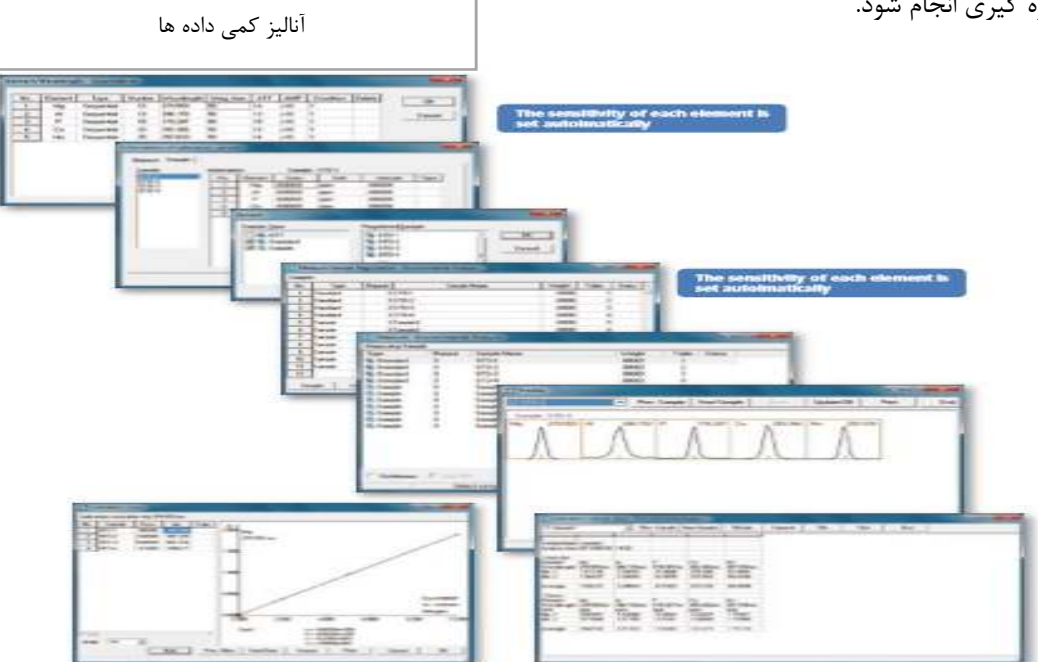

تهيه و ايجاد گزارش : نام تجزيه و تحليل، نام نمونه، تاريخ و غيره برای نتایج کمی از زمین جستجو می شود. گزارش های تحلیلی می تواند به راحتی بر اساس نتایج این جستجو ها ایجاد شود.

پردازش آنالیز داده ها : شرایط برای تجزیه و تحلیل کمی به طور خودکار از تجزیه و تحلیل کیفی تهیه می شود تا حداقل کار لازم برای آماده سازی برای اندازه گیری انجام شود.

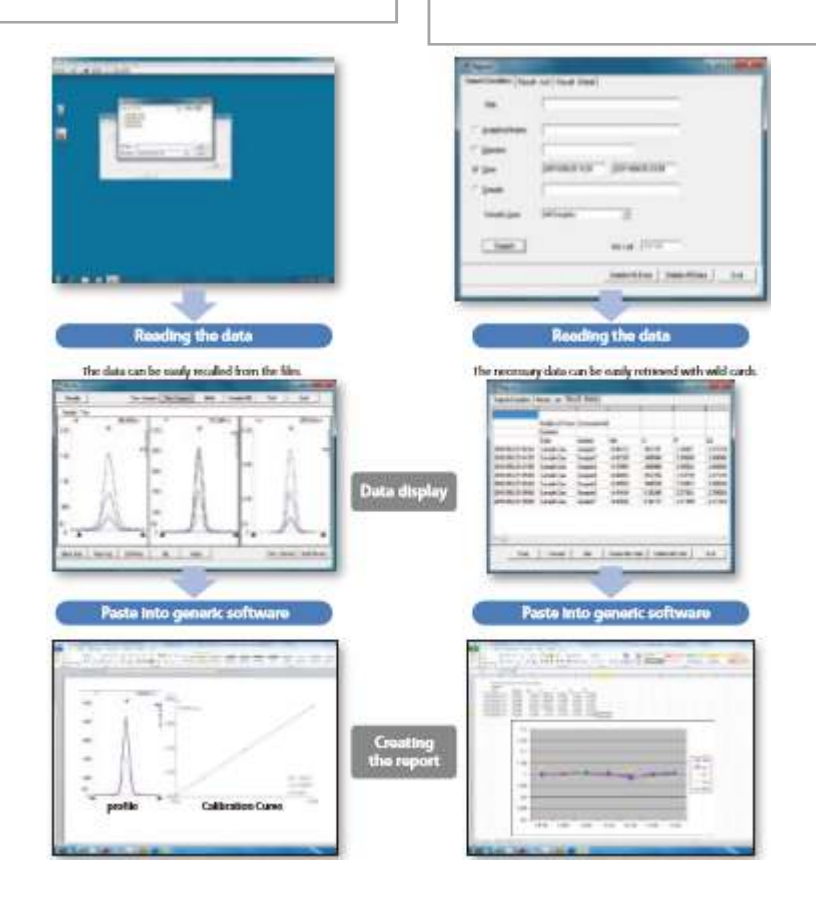

## مشخصات فني اسپكتروفتومتر پلاسما جفت شده القايي ICP مدل ICPS-7510 با دو منوكروماتور متوالي

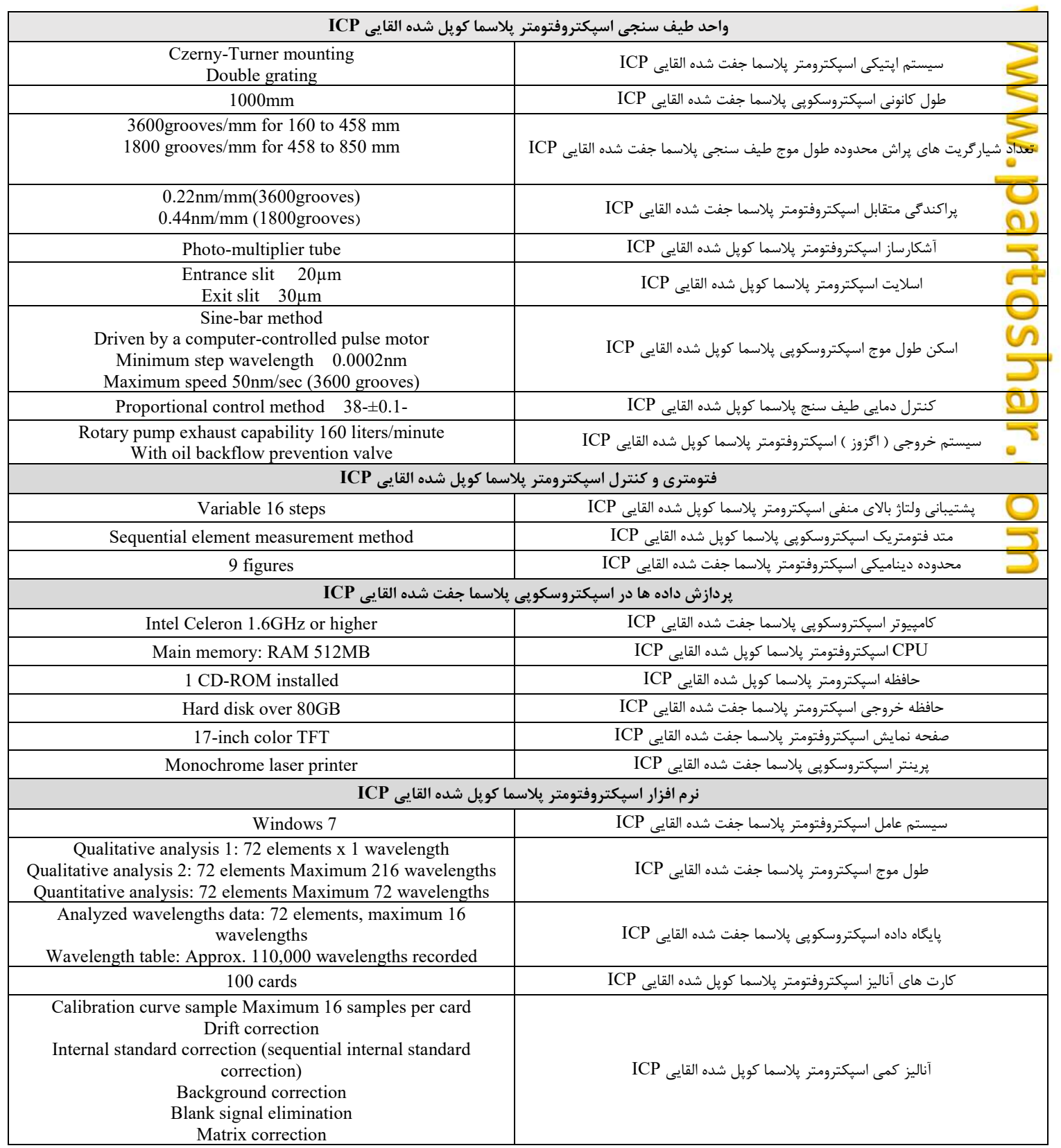

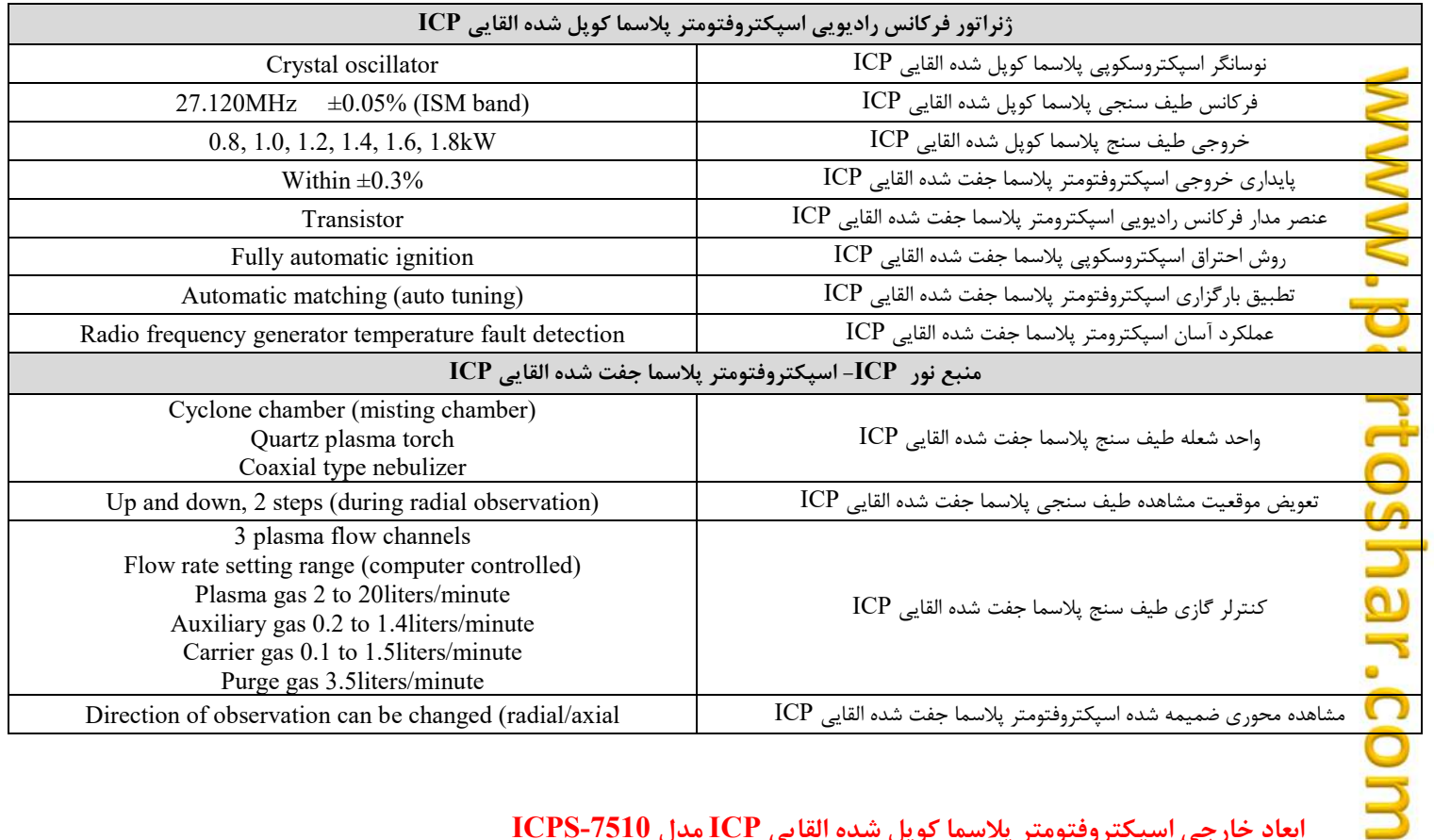

## ابعاد خارجی اسپکتروفتومتر پلاسما کوپل شده القایی ICP مدل ICPS-7510

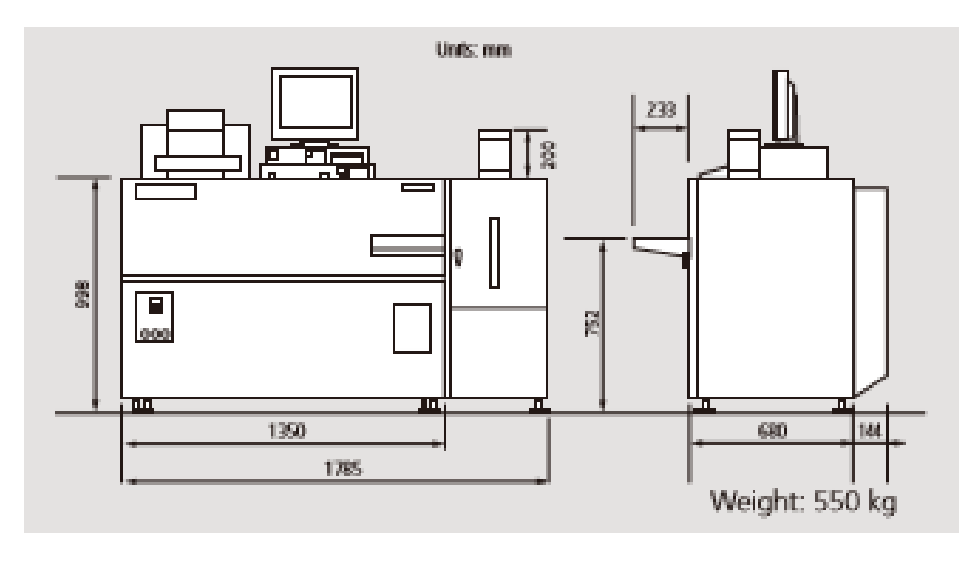